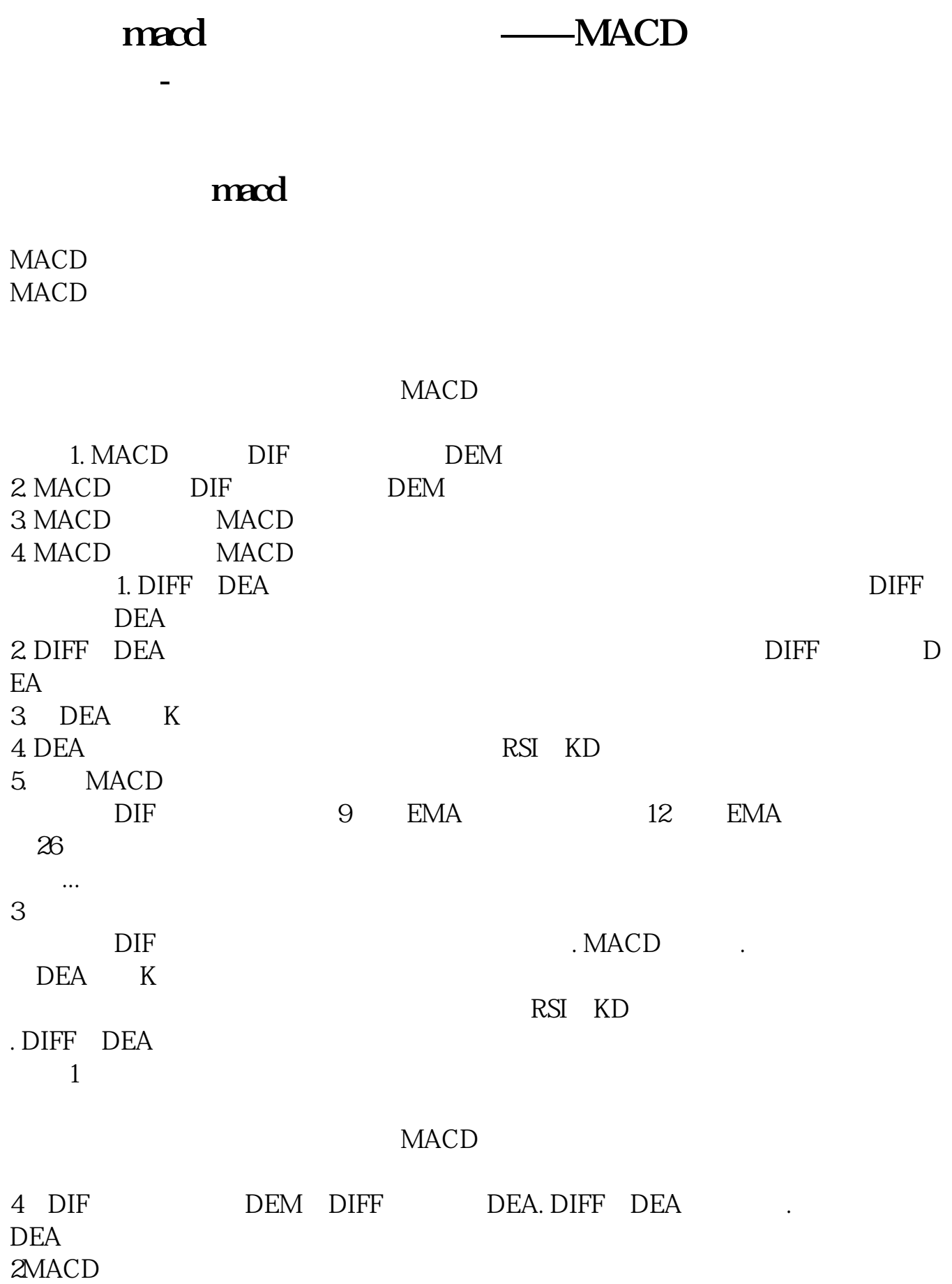

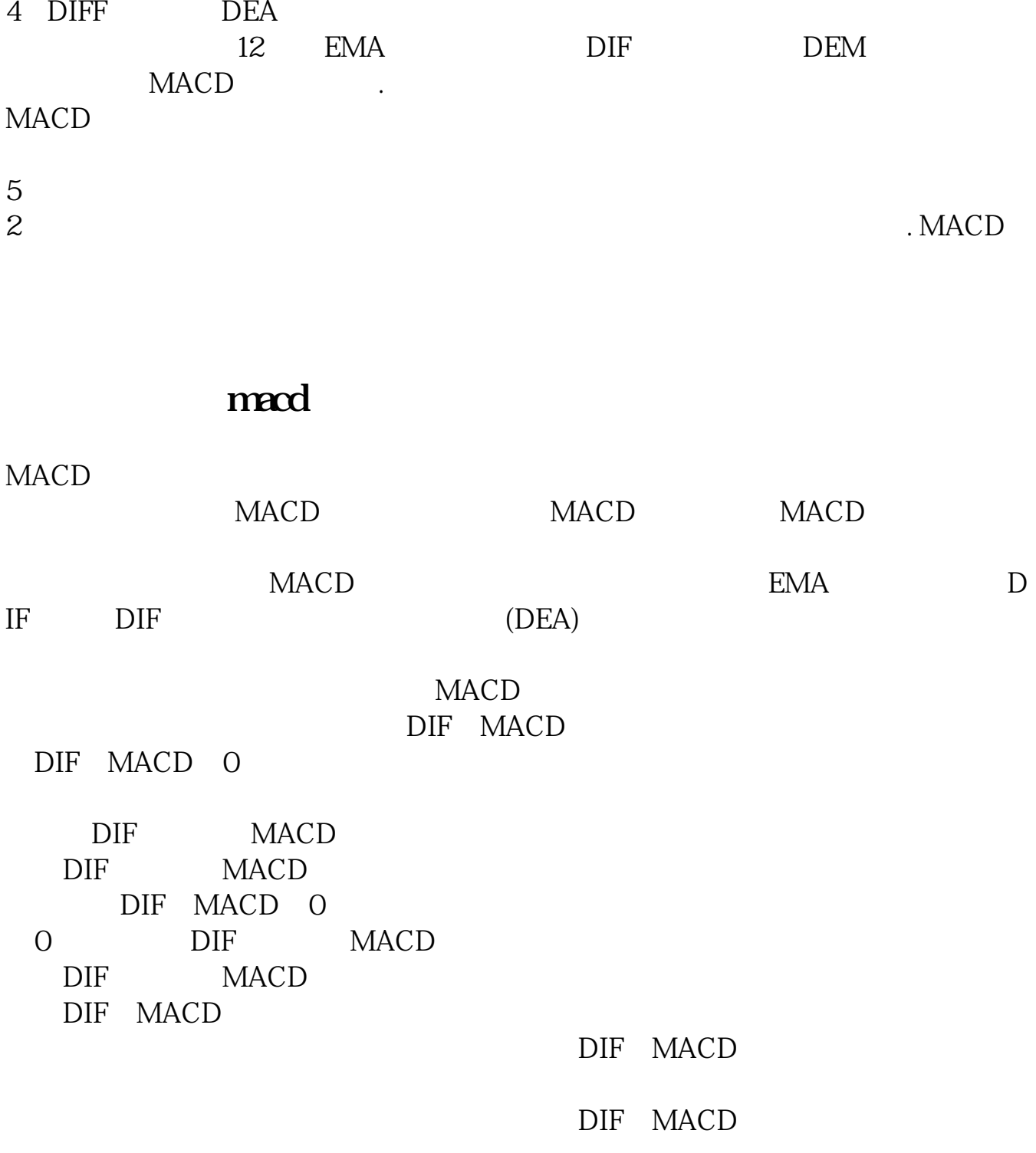

9 EMA

 $3\quad26$ 

. MACD MACD 3 26

1. MACD<br>MACD

MACD RSI KDJ  $\begin{tabular}{ll} \bf MACD \end{tabular} \begin{tabular}{ll} \bf MACD \end{tabular} \end{tabular}$ 

 $MACD$ 

### **MACD**

MACD MACD MACD

 $\text{MACD}$ 

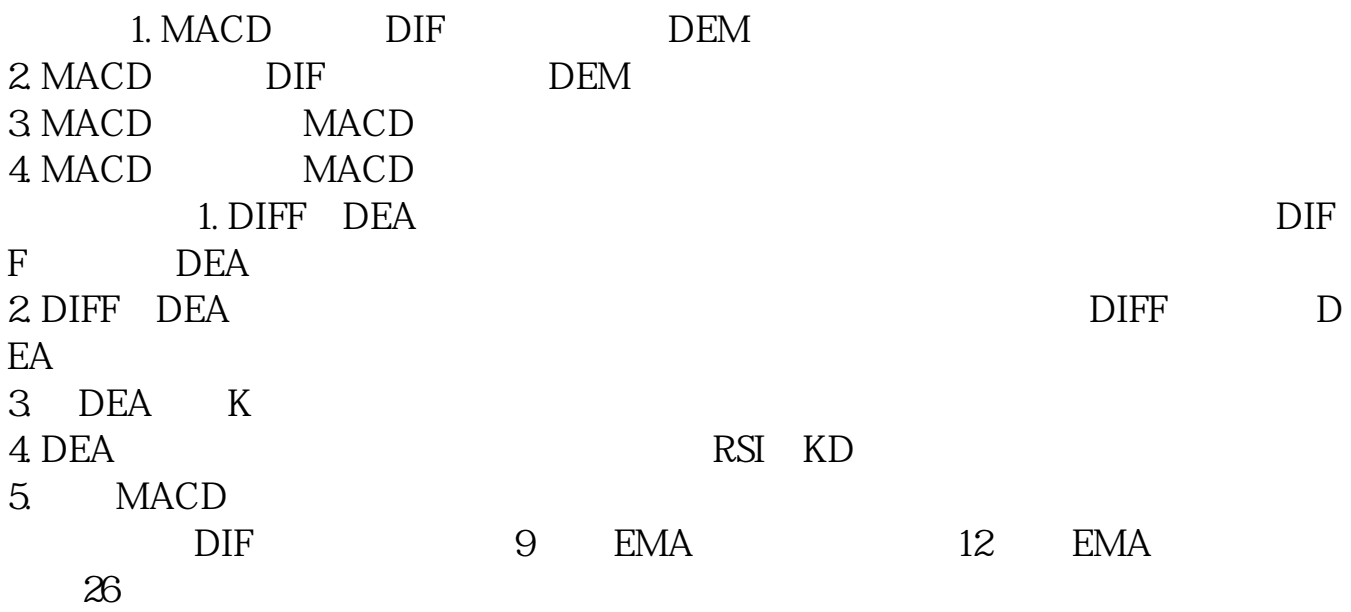

#### MACD

 $MACD$  and  $1$  $2\degree$  $\overline{3}$ 4、看0轴的;  $5\,$ 6 MACD

#### macd

 $\rm MACD$ 

 $MACD$ 

**MACD** MACD<br>(ACD 1. DIF—— MACD<sup>1</sup> 2. DEA——<br>3. ——  $4 \quad --$ DIF DEA  $D$ DIF DEA DIF DEA DIF DEA

# **MACD**

 $\overline{O}$  and  $\overline{O}$ 

 $0$ 

 $0$ 

## MACD

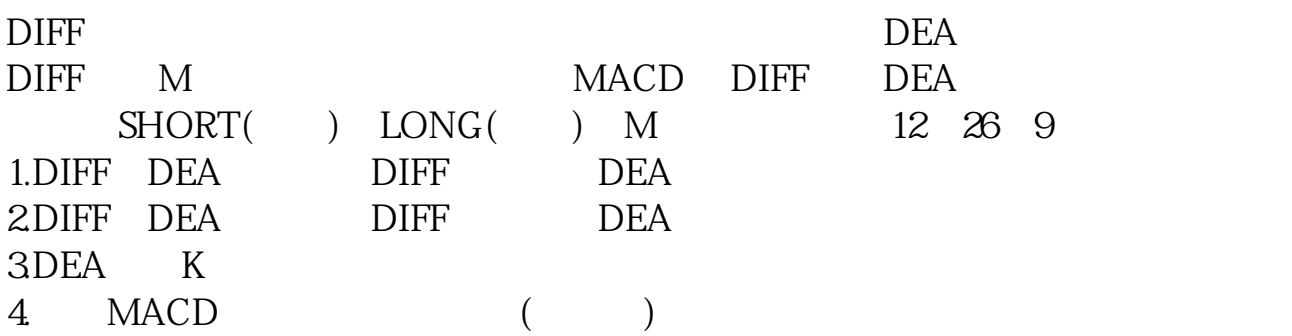

一.顺势操作:金叉买入,死叉卖出就是追涨杀跌,在多头市场时金叉买入,在空

二.逆市操作:在顶背离卖出,在底背离买入 一般情况下,指标都随着股价走。

# **MACD**

 $\rm MACD$ 

MACD

## **MACD**

 $\rm MACD$ 

 $MACD$ 

MACD  $MACD$ MACD 1. DIF—— 2. DEA——  $3$   $\qquad$  $4 \quad \qquad --$ 

DIF DEA

DIF DEA

DIF DEA

DIF DEA  $D$ 

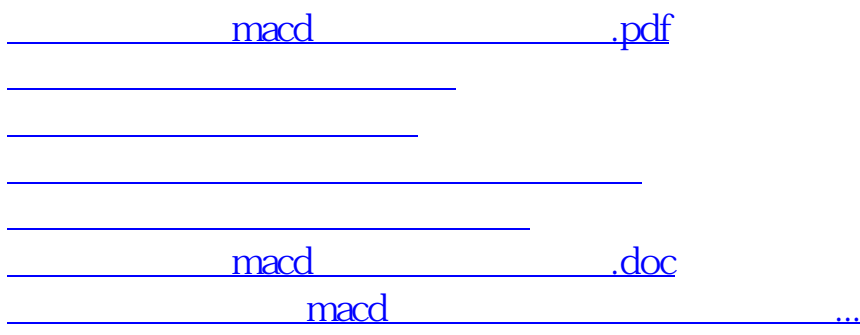

<https://www.gupiaozhishiba.com/subject/41984179.html>